# SML Modules and Abstract Data Types (ADTs)

These slides are lightly edited versions of Ben Wood's Fall '15 slides, some of which are based on Dan Grossman's material from the University of Washington.

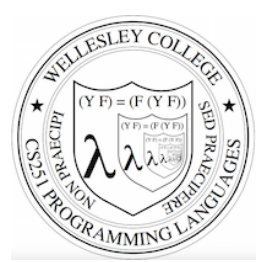

#### CS251 Programming Languages Fall 2016, Lyn Turbak

Department of Computer Science Wellesley College

# Overview of Modules and ADTs

**Hiding implementation details** is the most important strategy for writing correct, robust, reusable software.

#### Topics:

- ML structures and signatures.
- Abstraction for robust library and client+library code.
- Abstraction for easy change.
- ADTs and functions as data.

# Hiding with functions

 $procedural abstraction$ 

Hiding implementation details is the most important strategy for writing correct, robust, reusable software.

Can you tell the difference?

- double 4; val it : int  $= 8$ 

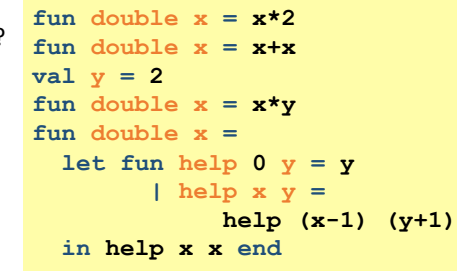

**3** 

"Private" *top-level* functions would also be nice...

• share a "private" helper function

**structure** *Name* **= struct** *bindings* **end**

**4** 

**2** 

## structure (module)

namespace management and code organization

```
structure MyMathLib = 
struct
   fun fact 0 = 1 
    | fact x = x * fact (x-1) val half_pi = Math.pi / 2
  fun doubler x = x * 2 val twelve = doubler (fact 3) 
end 
outside:	
val facts = List.map MyMathLib.fact 
                       [1,4,MyMathLib.doubler 3, 
                        MyMathLib.twelve]
```
**signature** *NAME* **= sig binding-types** end **a**scription

**5** 

**7** 

signature type for a structure (module)

#### List of bindings and their types: variables (incl. functions), type synonyms, datatypes, exceptions Separate from specific structure.

```
signature MATHLIB = 
sig 
  val fact : int -> int
  val half_pi : real 
  val doubler : int -> int
  val twelve : int
end
```
## Hiding with signatures

MyMathLib.doubler unbound (not in environment) outside module.

```
signature MATHLIB2 = 
sig 
   val fact : int -> int
   val half_pi : real 
   val twelve : int
end 
structure MyMathLib2 :> MATHLIB2 = 
struct 
   fun fact 0 = 1 
   \int fact x = x * fact (x-1) val half_pi = Math.pi / 2.0
  fun doubler x = x * 2 fun twelve = doubler (fact 3)
end
```
(opaque – will ignore other kinds)

#### Ascribing a signature to a structure

• Structure must have all bindings with types as declared in signature.

**structure** *Name* **:>** *NAME* **= struct** *bindings* **end**

**8** 

```
6 
signature MATHLIB = 
sig 
   val fact : int -> int
  val half_pi : real 
  val doubler : int -> int
  val twelve : int
end
structure MyMathLib :> MATHLIB = 
struct
   fun fact 0 = 1 
    \int fact x = x * fact (x-1) val half_pi = Math.pi / 2
  fun doubler x = x * 2 val twelve = doubler (fact 3) 
end 
                                        Real power:
                                   Abstraction and Hiding
```
Abstract Data Type type of data and operations on it

Example: rational numbers supporting add and **toString** 

```
structure Rational = 
struct 
   datatype rational = Whole of int
                     | Frac of int*int
   exception BadFrac
   (* see adts.ml for full code *) 
  fun make frac (x,y) = ...fun add (r1, r2) = ... fun toString r = ... 
end
```
### Library spec and invariants

External properties [externally visible quarantees, up to library writer]

- Disallow denominators of 0
- Return strings in reduced form ("4" not "4/1", "3/2" not "9/6")
- No infinite loops or exceptions

Implementation invariants [not in external specification]

- All denominators > 0
- All **rational** values returned from functions are reduced

Signatures help *enforce* internal invariants.

#### More on invariants

Our code maintains (and relies) on invariants.

#### Maintain:

- make frac disallows 0 denominator, removes negative denominator, and  $reduces$  result
- **add** assumes invariants on inputs, calls **reduce** if needed

#### Rely:

**9** 

**11** 

- gcd assumes its arguments are non-negative
- add uses math properties to avoid calling reduce
- **toString** assumes its argument is in reduced form

### A first signature

With what we know so far, this signature makes sense:

• Helper functions gcd and reduce not visible outside the module.

```
signature RATIONAL_CONCRETE = 
sig 
  datatype rational = Whole of int
                     | Frac of int*int
  exception BadFrac
  val make_frac : int * int -> rational 
  val add : rational * rational -> rational 
  val toString : rational -> string 
end 
structure Rational :> RATIONAL_OPEN = ... 
                                          Attempt #1
```
### Problem: clients can violate invariants

Create values of type Rational.rational directly.

```
signature RATIONAL_CONCRETE = 
sig 
   datatype rational = Whole of int
                      | Frac of int*int
   ... 
end
```

```
Rational.Frac(1,0) 
Rational.Frac(3,~2) 
Rational.Frac(40,32)
```
**10** 

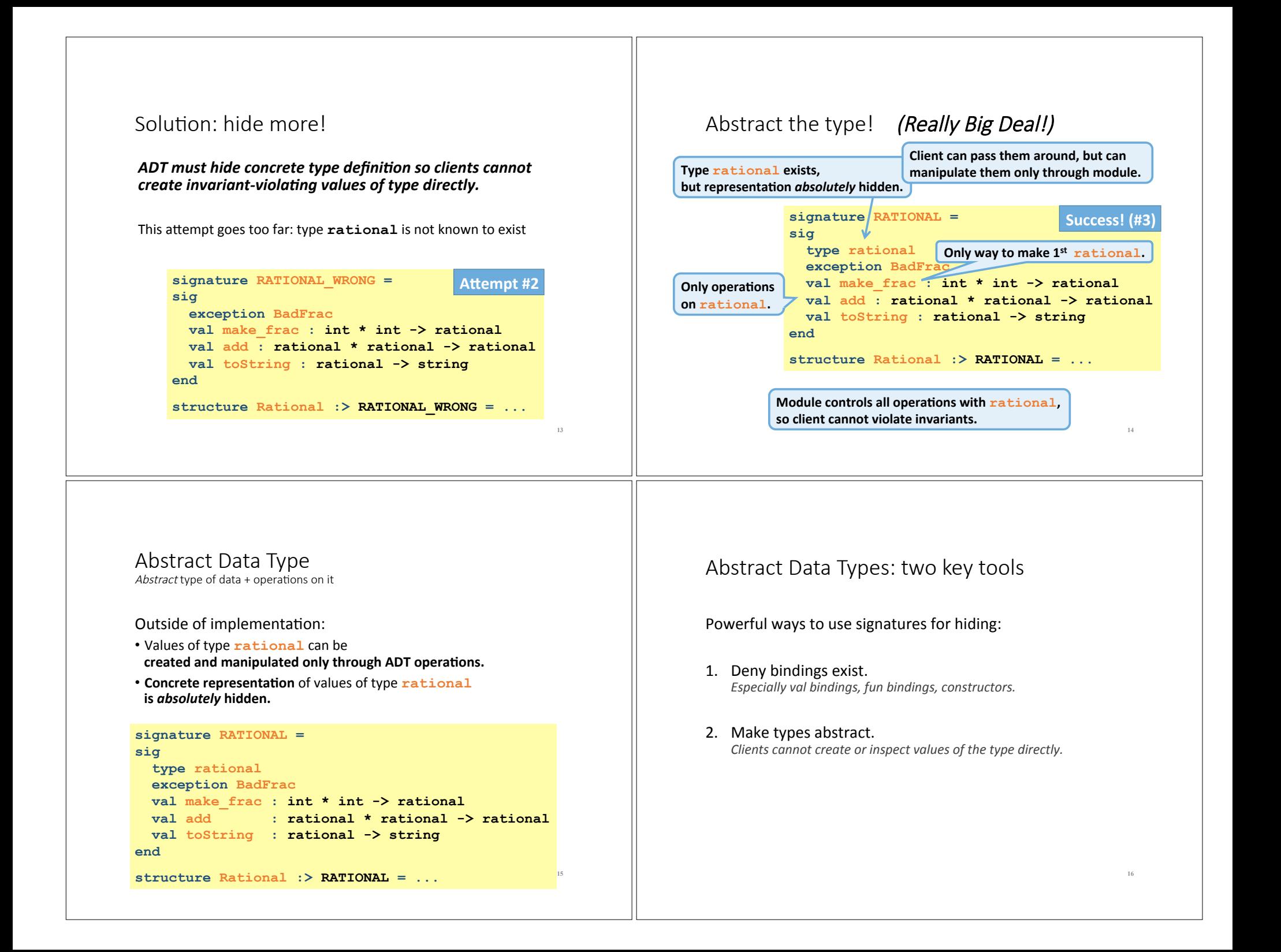

### A cute twist

In our example, exposing the **Whole** constructor is no problem

In SML we can expose it as a function since the datatype binding in the module does create such a function

- Still hiding the rest of the datatype
- Still does not allow using Whole as a pattern

#### **signature RATIONAL\_WHOLE = sig**  type rational exception BadFrac  **val Whole : int -> rational**  val make frac : int \* int -> rational val add : rational \* rational -> rational val toString : rational -> string **end**

### Signature matching rules

- structure Struct :> SIG type-checks if and only if:
- Every non-abstract type in SIG is provided in Struct, as specified
- Every abstract type in SIG is provided in Struct in some way • Can be a datatype or a type synonym
- Every val-binding in SIG is provided in Struct, possibly with a more *general* and/or *less abstract* internal type
	- 'a list  $\rightarrow$  int more general than string list  $\rightarrow$  int • example soon
- Every exception in SIG is provided in Struct.

Of course **Struct** can have more bindings (implicit in above rules)

**18** 

**20** 

#### Allow different implementations to be equivalent

**17** 

**19** 

A key purpose of abstraction:

- *No* client can tell which you are using
- Can improve/replace/choose implementations later
- Easier with more abstract signatures (reveal only what you must)

#### **UnreducedRational** in **adts.sml**.

- Same concrete datatype.
- Different invariant: reduce fractions only in toString.
- Equivalent under **RATIONAL** and **RATIONAL\_WHOLE**, but not under **RATIONAL** OPEN.

#### **PairRational** in **adts.sml**.

- **Different concrete datatype.**
- Equivalent under **RATIONAL** and **RATIONAL\_WHOLE**, but cannot ascribe **RATIONAL** OPEN.

#### PairRational (alternate concrete type)

```
structure PairRational = 
struct 
   type rational = int * int
   exception BadFrac
   fun make_frac (x,y) = …
```

```
fun Whole i = (i, 1) (* for RATIONAL WHOLE *)
 fun add ((a,b)(c,d)) = (a*d + b*c, b*d) fun toString r = ... (* reduce at last minute *) 
end
```
#### Some interesting details

- Internally make frac has type int \* int -> int \* int, externally  $int \times int$  -> rational
	- Client cannot tell if we return argument unchanged
- Internally **Whole** has type **'a -> 'a \* int** externally **int -> rational** 
	- specialize **'a** to **int**
	- abstract int \* int to rational
	- Type-checker just figures it out
- Whole cannot have types 'a -> int \* int or **'a -> rational** (must specialize all **'a** uses)

### Cannot mix and match module bindings

Modules with the *same signatures* still define *different types* 

These do not type-check:

**21** 

- **Rational.toString(UnreducedRational.make\_frac(9,6))**
- **PairRational.toString(UnreducedRational.make\_frac(9,6))**

Crucial for type system and module properties:

- Different modules have different internal invariants!
- ... and different type definitions:
	- **UnreducedRational.rational** looks like **Rational.rational**, but clients and the type-checker do not know that

**22** 

**24** 

• PairRational.rational is int\*int not a datatype!

Will return and contrast with Object-Oriented techniques.

#### Set ADT (set.sml) **23 signature SET = sig type ''a t val empty : ''a t val singleton : ''a -> ''a t val isEmpty : ''a t -> bool val size : ''a t -> int val member : ''a -> ''a t -> bool val insert : ''a -> ''a t -> ''a t val delete : ''a -> ''a t -> ''a t val union : ''a t -> ''a t -> ''a t val intersection : ''a t -> ''a t -> ''a t val difference : ''a t -> ''a t -> ''a t val fromList : ''a list -> ''a t val toList : ''a t -> 'a list val fromPred : (''a -> bool) -> ''a t val toPred : ''a t -> ''a -> bool val toString : (''a -> string) -> ''a t -> string end** Common idiom: if module provides one externally visible type, name it **t**. Then outside references are Set.t. Double ticks mean a Is an equality Double ticks mean a Is an equality  $\bigcup_{\text{type (can compare elts with }=)}$  Side Note: Equality Types

*Double-tick* types like  $\cdot$   $\cdot$  a range over so-called **equality types**, which are types over which the polymorphic equality operator  $=$  is defined.

Sadly, the semantics of IEEE 754 floating point arithmetic standard prevents the  $real$ type from being an equality type. It includes Nan (not-a-number) values that represent the results of certain operations, such as subtracting positive infinity from itself. According to the IEEE standard, testing two Nan values for equality must return  $false$ , but that would break the *reflexivity property* that is required for an equality type (i.e., for any value  $v$  in an equality type,  $v = v$  must be  $true$ ). See the examples below.

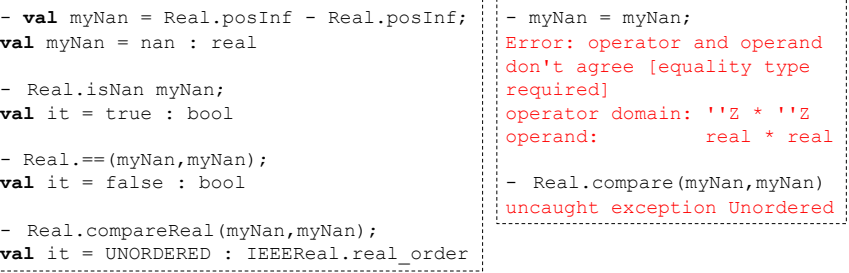

### Implementing the SET signature

#### **ListSet structure**

Represent sets as unordered list.

- Invariant: no duplicates
- What about ordering? Can't use it, since not part of signature!

#### **FunSet structure (PS7)**

Represent sets as predicate functions

### **OperationTreeSet structure (PS7)**

Represent sets as trees of set operations

# ListSet (in class)

```
structure ListSet :> SET = 
struct
   type ''a t = ''a list 
   val empty = [] 
   fun singleton x = [x] 
... flesh out the rest in class ... 
end
```
**26** 

**28** 

# Opening Modules

```
- ListSet.isEmpty (ListSet.empty); 
val it = true : bool
- ListSet.size (ListSet.singleton 17); 
val it = 1 : int
- open ListSet; 
opening ListSet
   type 'a t
   val empty : ''a t
   … lots of bindings omitted … 
  val toString : (''a \rightarrow string) \rightarrow ''a t \rightarrow string
- isEmpty (empty); 
val it = true : bool
- size (singleton 17); 
val it = 1 : int
- List.size (singleton 17); 
val it = 1 : int
```
# Testing ListSet

 $25$ 

**27** 

```
- val s1 = fromList [1, 2, 1, 2, 3, 2, 3, 1, 4];
val s1 = - : int t
- toList s1; 
val it = [4, 3, 2, 1] : int list
- toString Int.toString s1; 
val it = "(4,3,2,1)" : string
- val s2 = from List [3, 4, 5, 6];
val s2 = - : int t
- toList (union s1 s2); 
val it = [1, 2, 6, 5, 4, 3] : int list
- toList (intersection s1 s2); 
val it = [4,3] : int list-
- toList (difference s1 s2); 
val it = [2,1] : int list
- toList (difference s2 s1); 
val it = [6,5] : int list
```
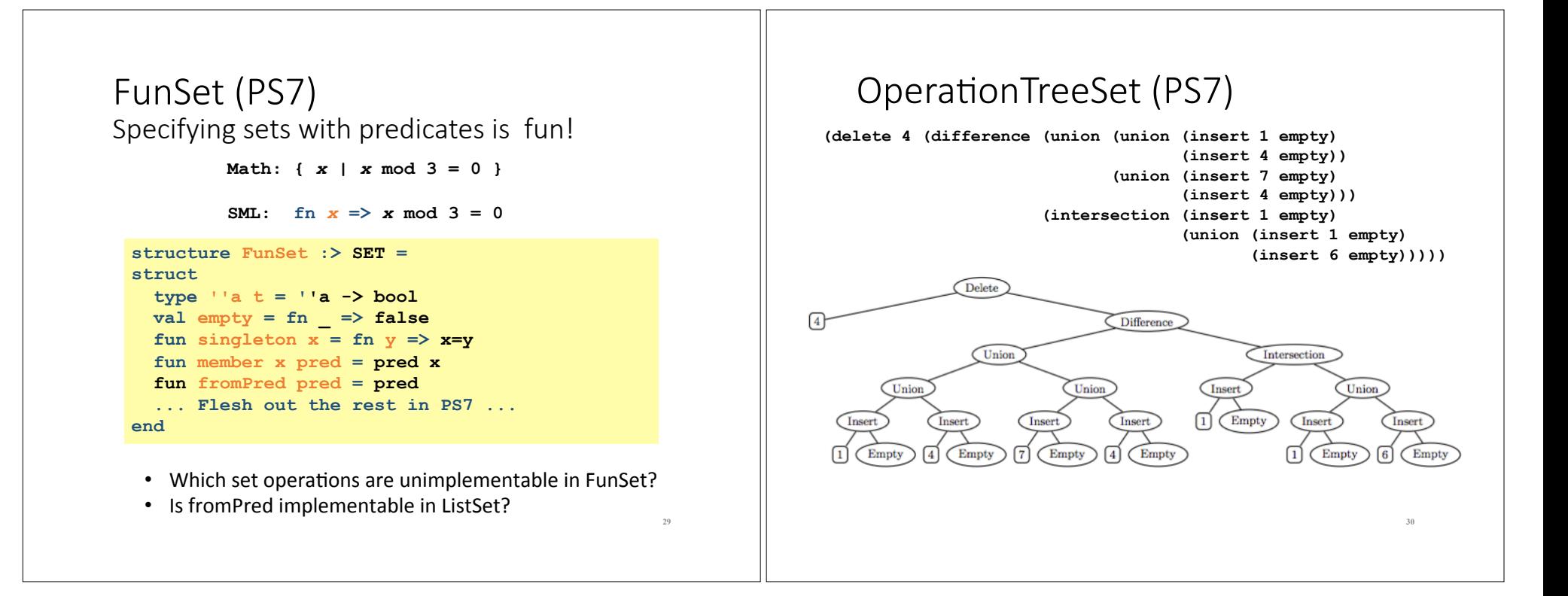